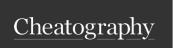

# Php for ever Cheat Sheet by Beyk (nim) via cheatography.com/32591/cs/10057/

| About Php                                                                                 |                                                                                                    | Basic PHP S                                    | Syntax                                                                                                    | Basic P                                                                                                    | HP Syntax (cont)                                                                               |  |
|-------------------------------------------------------------------------------------------|----------------------------------------------------------------------------------------------------|------------------------------------------------|----------------------------------------------------------------------------------------------------|----------------------------------------------------------------------------------------------------|------------------------------------------------------------------------------------------------|--|
| Before you continue: PHP is an acronym                                                    | you should have a basic understanding of the following: HTML CSS JavaScript "PHP: Hypertext Preprocessor" | A PHP script starts with php and ends with ? : | php // PHP code goes here ?                                                                                        | PHP is a Loosely Typed Language                                                                                                    | which data type the variable is. PHP automatically converts                                    |  |
| for                                                                                       |                                                                                                    | A PHP file                                     | D OCTYPE html <ht ml<="" td=""><td>&gt; The Poi</td><td><b>nt1</b> <h1>My first PHP page<!--</td--></h1></td></ht> | > The Poi                                                                                                    | <b>nt1</b> <h1>My first PHP page<!--</td--></h1>                                               |  |
| PHP is                                                                                    | a widely-used, open source<br>scripting language<br>free to download and use:<br>www.php.net              | normally<br>contains<br>HTML<br>tags, and      |                                                                                                    | PHP The static Keyword  Normally, when a function is completed/executed, all of its variables are deleted.  However, sometimes we want a local |                                                                                                |  |
| Php                                                                                       | PHP is a server scripting language                                                                        | some PHP scripting code.                       |                                                                                                    | variable NOT to be deleted. We need it for a further job.  To do this, use the static keyword when you                                         |                                                                                                |  |
| PHP files<br>have<br>extension                                                            | ".php"                                                                                                    | Comments in PHP                                | // or # are the single-line comment                                                                                |                                                                                                    |                                                                                                |  |
| PHP files                                                                                 | text, HTML, CSS, JavaScript, and PHP code                                                                 | PHP Case<br>Sensitivity:                       | In PHP, all keywords (e.g. if, else, names are case-sensitive.                                                     | while, ecr                                                                                                    | Data Types<br>no, etc.), classes, functions, and user-<br>String Integer Float (floating point |  |
| can                                                                                       |                                                                                                    | Creating<br>(Decla-<br>ring) PHP               | variable starts with the \$ sign, \$x =                                                                            | <sub>=</sub> ∯ata<br>Types                                                                                                    | numbers - also called double) Boolean Array Object NULL Resource                               |  |
| Basic PHP                                                                                 |                                                                                                    | Variables                                      |                                                                                                    |                                                                                                    |                                                                                                |  |
| A PHP script starts with php and ends with ? :                                            | <pre><?php // PHP code goes here ?></pre>                                                                 | Output<br>Variables                            | echo statement: echo \$x                                                                                           |                                                                                                    |                                                                                                |  |
| A PHP file<br>normally<br>contains<br>HTML<br>tags, and<br>some PHP<br>scripting<br>code. | D OCTYPE html <ht ml=""> </ht>                                                                            | · <bo dy=""></bo>                              | <h1>My first PHP page<!-- h</td--><td>1&gt; <?pl</td><td>hp echo " Hello World! "; ?&gt;</td></td></h1>            | 1> pl</td <td>hp echo " Hello World! "; ?&gt;</td>                                                                                             | hp echo " Hello World! "; ?>                                                                   |  |
| Comments                                                                                  | // single-line comment                                                                                    |                                                |                                                                                                    |                                                                                                    |                                                                                                |  |

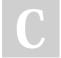

in PHP

By **Beyk** (nim) cheatography.com/nim/

Not published yet. Last updated 4th December, 2016. Page 1 of 3. Sponsored by ApolloPad.com
Everyone has a novel in them. Finish
Yours!
https://apollopad.com

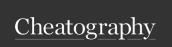

# Php for ever Cheat Sheet by Beyk (nim) via cheatography.com/32591/cs/10057/

| PHP 5 Data Types (cont) |                                                                                                |  |  |  |
|-------------------------|------------------------------------------------------------------------------------------------|--|--|--|
| PHP<br>Array            | An array stores multiple values in one single variable.\$cars = array("Volvo","BMW","Toyota"); |  |  |  |
| PHP<br>Object           | is a data type which stores data<br>and information on how to<br>process that data.            |  |  |  |
| PHP<br>NULL<br>Value    | Null is a special data type<br>which can have only one value:<br>NULL.\$x = null;              |  |  |  |
| PHP<br>Resource         | A common example of using the resource data type is a database call.                           |  |  |  |

## PHP 5 Constants

A constant is an identifier (name) for a simple value. The value cannot be changed during the script.

To create a constant, use the define() function.

Syntax

define(name, value, case-insensitive)

<?php

define("GREETING", "Welcome to

Amozeh.com!");

echo GREETING;

?>

By Beyk (nim) cheatography.com/nim/

| PHP 5 Operators                     |                                                                                |  |  |  |
|-------------------------------------|--------------------------------------------------------------------------------|--|--|--|
| ===<br>Identical                    | \$x === \$y Returns true if \$x is equal to \$y, and they are of the same type |  |  |  |
| !== Not<br>identical                | Returns true if \$x is not equal to \$y, or they are not of the same type      |  |  |  |
| PHP String<br>Operators             | PHP has two operators that are specially designed for strings.                 |  |  |  |
| . Concat-<br>enation                | \$txt1 . \$txt2 Concatenation of \$txt1 and \$txt2                             |  |  |  |
| .= Concat-<br>enation<br>assignment | \$txt1 .= \$txt2 Appends \$txt2<br>to \$txt1                                   |  |  |  |

PHP divides the operators in the following groups:

Arithmetic operators
Assignment operators
Comparison operators
Increment/Decrement operators
Logical operators
String operators
Array operators

| PHP Conditional Statements |        |        |        |      |     |
|----------------------------|--------|--------|--------|------|-----|
| The if<br>Statement        | if (\$ | t < '  | 20")   | {    | ecl |
| The ifelse Statement       | if (\$ | t < '  | ' 20") | {    | ecl |
| The PHP switch Statement   | switc  | h (\$1 | favc c | lor) | {   |

### **PHP Loops**

while - loops through a block of code as long as the specified condition is true do...while - loops through a block of code once, and then repeats the loop as long as the specified condition is true for - loops through a block of code a specified number of times foreach - loops through a block of code for each element in an array

Not published yet.
Last updated 4th December, 2016.
Page 2 of 3.

Sponsored by **ApolloPad.com**Everyone has a novel in them. Finish
Yours!

https://apollopad.com

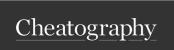

# Php for ever Cheat Sheet by Beyk (nim) via cheatography.com/32591/cs/10057/

# '<?php \$colors = array("red", "green", "blue", "yellow"); foreach (\$colors as \$value) { echo "\$value <br>"; } ?>`

# The real power of PHP comes from its

functions; it has more than 1000 built-in functions. Besides the built-in PHP functions, we can create our own functions. <?php function sum(x, y) { z = x + y; return z; } echo "5 + 10 = " . sum(5, 10) . "<br/>
| sum(5, 10) . "<br/>
| sum(5, 10) . "<br/>
| sum(5, 10) . "<br/>
| sum(5, 10) . "<br/>
| sum(5, 10) . "<br/>
| sum(5, 10) . "<br/>
| sum(5, 10) . "<br/>
| sum(5, 10) . "<br/>
| sum(5, 10) . "<br/>
| sum(5, 10) . "<br/>
| sum(5, 10) . "<br/>
| sum(5, 10) . "<br/>
| sum(5, 10) . "<br/>
| sum(5, 10) . "<br/>
| sum(5, 10) . "<br/>
| sum(5, 10) . "<br/>
| sum(5, 10) . "<br/>
| sum(5, 10) . "<br/>
| sum(5, 10) . "<br/>
| sum(5, 10) . "<br/>
| sum(5, 10) . "<br/>
| sum(5, 10) . "<br/>
| sum(5, 10) . "<br/>
| sum(5, 10) . "<br/>
| sum(5, 10) . "<br/>
| sum(5, 10) . "<br/>
| sum(5, 10) . "<br/>
| sum(5, 10) . "<br/>
| sum(5, 10) . "<br/>
| sum(5, 10) . "<br/>
| sum(5, 10) . "<br/>
| sum(5, 10) . "<br/>
| sum(5, 10) . "<br/>
| sum(5, 10) . "<br/>
| sum(5, 10) . "<br/>
| sum(5, 10) . "<br/>
| sum(5, 10) . "<br/>
| sum(5, 10) . "<br/>
| sum(5, 10) . "<br/>
| sum(5, 10) . "<br/>
| sum(5, 10) . "<br/>
| sum(5, 10) . "<br/>
| sum(5, 10) . "<br/>
| sum(5, 10) . "<br/>
| sum(5, 10) . "<br/>
| sum(5, 10) . "<br/>
| sum(5, 10) . "<br/>
| sum(5, 10) . "<br/>
| sum(5, 10) . "<br/>
| sum(5, 10) . "<br/>
| sum(5, 10) . "<br/>
| sum(5, 10) . "<br/>
| sum(5, 10) . "<br/>
| sum(5, 10) . "<br/>
| sum(5, 10) . "<br/>
| sum(5, 10) . "<br/>
| sum(5, 10) . "<br/>
| sum(5, 10) . "<br/>
| sum(5, 10) . "<br/>
| sum(5, 10) . "<br/>
| sum(5, 10) . "<br/>
| sum(5, 10) . "<br/>
| sum(5, 10) . "<br/>
| sum(5, 10) . "<br/>
| sum(5, 10) . "<br/>
| sum(5, 10) . "<br/>
| sum(5, 10) . "<br/>
| sum(5, 10) . "<br/>
| sum(5, 10) . "<br/>
| sum(5, 10) . "<br/>
| sum(5, 10) . "<br/>
| sum(5, 10) . "<br/>
| sum(5, 10) . "<br/>
| sum(5, 10) . "<br/>
| sum(5, 10) . "<br/>
| sum(5, 10) . "<br/>
| sum(5, 10) . "<br/>
| sum(5, 10) . "<br/>
| sum(5, 10) . "<br/>
| sum(5, 10) . "<br/>
| sum(5, 10) . "<br/>
| sum(5, 10) . "<br/>
| sum(5, 10) . "<br/

echo "7 + 13 = " . sum(7, 13) . "<br>";

echo "2 + 4 = " . sum(2, 4);

| PHP 5 Arrays                                       |                                               | PHP 5 Arrays (cont)                                                      |  |  |  |
|----------------------------------------------------|-----------------------------------------------|--------------------------------------------------------------------------|--|--|--|
| An array<br>stores<br>multiple<br>values in<br>one | \$cars = array("Volvo", "BMW", "To            | oyotlaö)pp php \$cars = array( " Vo<br Through<br>an<br>Indexed<br>Array |  |  |  |
| single<br>variable:                                |                                               | Associative arrays are arrays that unative                               |  |  |  |
| In PHP,                                            | Indexed arrays - Arrays with a nur            | meri&rinayex <b>Associative</b> arrays - Arrays with name                |  |  |  |
| there are<br>three<br>types of<br>arrays:          | Multidimensional arrays - Arrays o            | are two ways to create                                                   |  |  |  |
| Indexed                                            | <pre>\$cars = array( " Vol vo",</pre>         | "ammw ", " Toy ota "); OR \$cars[0] =                                    |  |  |  |
| Arrays                                             | "; \$cars[1] = " BMW "; \$c                   | ar <b>@\$29Ci= "</b> Toy ota <b>";</b>                                   |  |  |  |
| The count()                                        | <pre><?php \$cars = array( " Vo rs); ?></pre> | ol ative, " BMW ", " Toy ota "); echo array:                             |  |  |  |
| function                                           |                                               | Loop php \$age = array( " Pet</td                                        |  |  |  |
| is used to                                         |                                               | Through o "<br>"; } ?>                                                   |  |  |  |
| return the                                         |                                               | an                                                                       |  |  |  |
| length                                             |                                               | Associ-                                                                  |  |  |  |
| (the                                               |                                               | ative                                                                    |  |  |  |
| number                                             |                                               | Array                                                                    |  |  |  |
| of                                                 |                                               | Multidimensional arrays will be explained in                             |  |  |  |
| elements)                                          |                                               | the PHP advanced section.                                                |  |  |  |
| of an                                              |                                               |                                                                          |  |  |  |
| array:                                             |                                               |                                                                          |  |  |  |

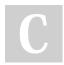

?>

By **Beyk** (nim) cheatography.com/nim/

Not published yet.

Last updated 4th December, 2016.

Page 3 of 3.

Sponsored by ApolloPad.com

Everyone has a novel in them. Finish

Yours!

https://apollopad.com